## **FAQ Maxwell - Reboot**

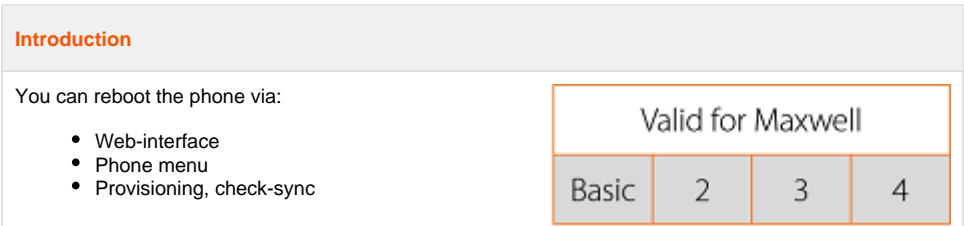

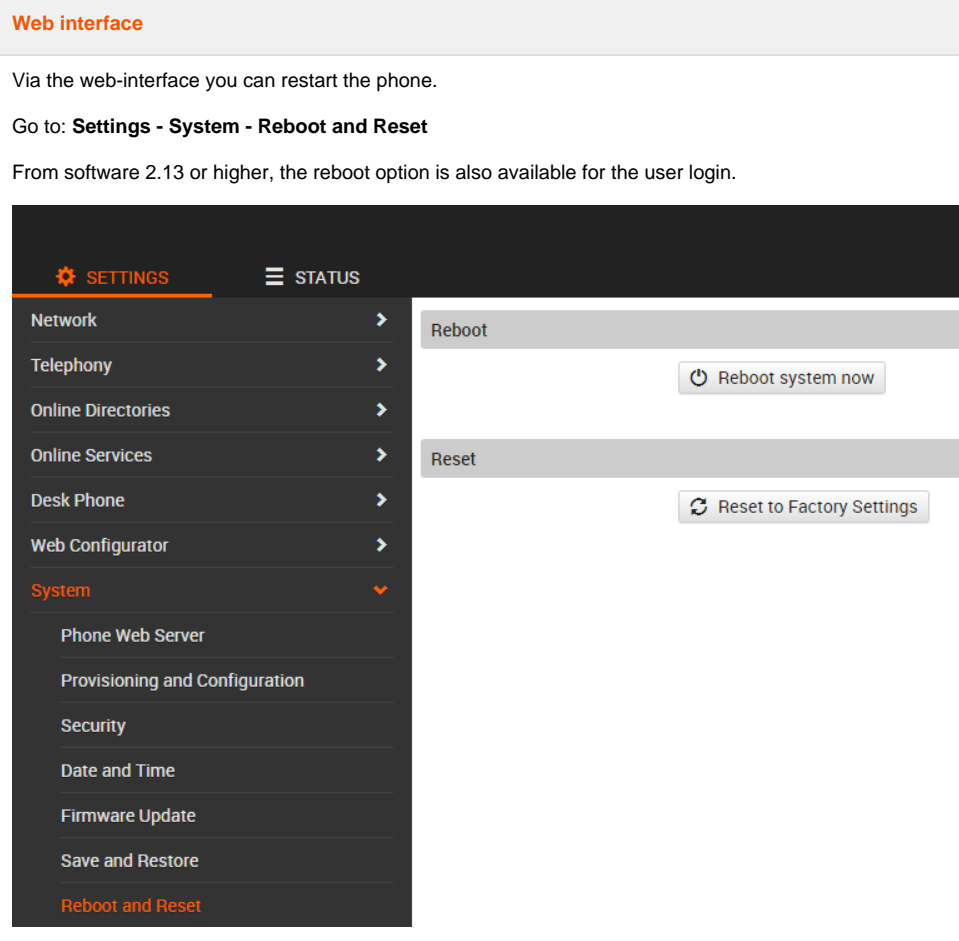

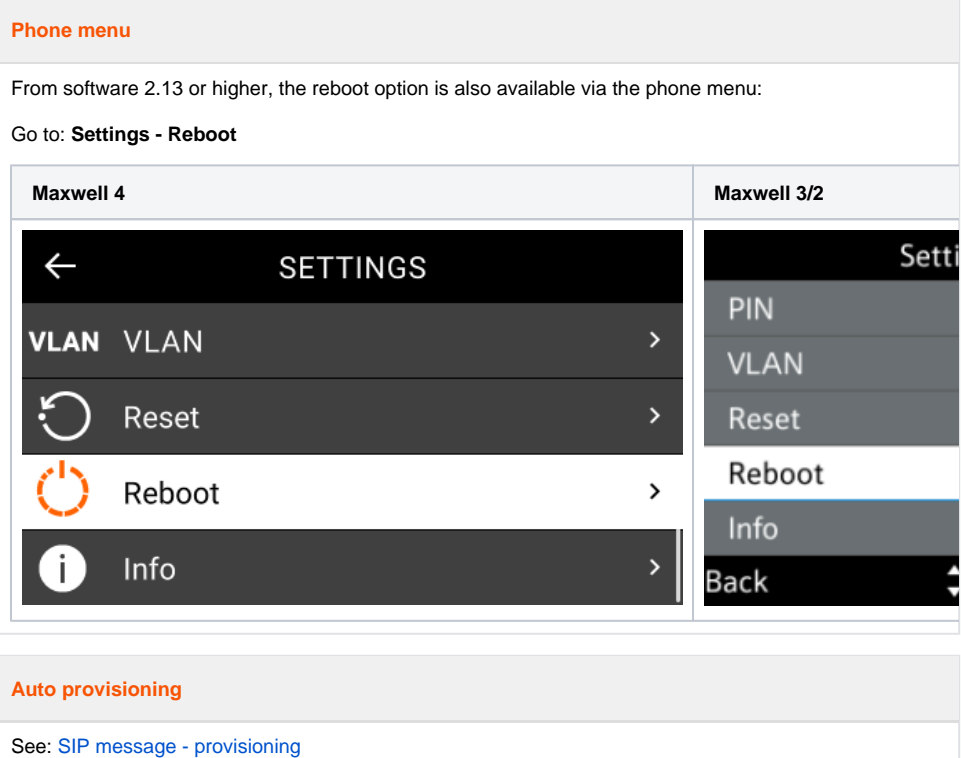